## **Рекомендации по изготовлению отпечатков ладонных поверхностей трупов при помощи фотосъемки.**

**РЕКОМЕНДАЦИИ ПО ИЗГОТОВЛЕНИЮ**<br> **ОТПЕЧАТКОВ ЛАДОННЫХ ПОВЕРХНОСТЕЙ**<br> **ТРУПОВ ПРИ ПОМОЦИ фОТОСЬЕМКИ,**<br> **ТРУПОВ ПРИ ПОМОЦИ фОТОСЬЕМКИ,**<br>
ДАКТИЛОСКОШРОВАНИЕ ТРУПОВ ПРИ ПОМОЦИ фОТОСЬЕМКИ,<br>
ДАКТИЛОСКОШРОВАНИЕ ТРУПОВАНИЯ ТРУПОВ Дактилоскопирование трупов обычным способом, т.е. путем прокатки с использованием красителя, представляет определенные трудности, даже если производится дактилоскопирование трупа еще не подвергнувшегося значительным трупным изменениям. Если же с момента смерти прошло много времени и тело подверглось значительным трупным изменениям (стадии гниения, мацерации, мумификации) то получение качественных отпечатков с таких ладонных поверхностей без специальной их обработки, как правило, становится невозможным. Такие объекты как отчлененные ногтевые фаланги (при мумификации), лоскуты отслоившегося эпидермиса или срезы кожи с ладонных поверхностей, в случаях, когда гнилостное размягчение на участке ладонной поверхности происходит без нарушения целостности эпидермиса, требуют последующую их обработку специальными растворами с целью прекращения процесса гниения, размягчения мумифицированных объектов и сохранения их формы и консистенции с последующей их просушкой и обезжириванием. Выбор способа обработки трупного материала, подбор соответствующих растворов достаточно подробно описан в специальной литературе<sup>1</sup>. Но и эти мероприятия редко дают хороший результат, так как эпидермис зачастую теряет эластичность, папиллярные линии не имеют выраженного рельефа, легко сминаются, после просушки и обезжиривания рельеф не всегда восстанавливается и результат прокатки оказывается неудовлетворительным. Таким образом при больших затратах времени и труда результат редко оказывается хорошим.

*Хотелось бы отметить, что помощь специалистов Центра судебно-медицинской экспертизы ограничивается отчленением необходимых для дактиктилоскопироания объектов, дальнейшую*

<sup>1</sup> ДильбархановЖ., Алмагамбетов П. «Дактилоскопия».АЛМАТЫ., 2001.С 82-86

*обработку этих объектов, если за это не возьмется сам сотрудник полиции (специалист-криминалист), никто не осуществляет (видимо из-за того, что этот вопрос четко не отрегулирован), т.е. сотрудник полиции выполняет несвойственную ему работу. Возможн, поэтому и обрабатываемые им трупный материал получается неудовлетворительного, для дактилоскопирования, качества.*

В связи с вышеизложенным, хотелось бы описать достаточно простой и удобный способ получения изображения отпечатков ладонных поверхностей трупов, без использования красителя, с применением цифрового фотоаппарата и графического редактора для обработки растровых изображении.

Нередко при слабо выраженном рельефе папиллярных линии, или при его полном отсутствии (гниение, мацерация), а так же в случае мумификации ладонных поверхностей рук и иных условиях, когда получение отпечатков путем прокатки или оттиска невозможно, а сам папиллярный узор визуально просматривается очень четко. В таких случаях необходимо произвести фотосъемку ладонной поверхности в местах, где папиллярный узор просматривается с наилучшим качеством, желательно чтобы это были участки ногтевых фаланг<sup>2</sup>.

обработку этих объектов, если за это не возьметел<br>
сотреми польции (специалист-кримисалист), ящемо<br>
сотрественно (видимо из-за того, что этот вопрос четко отрественно (видимо из-за того, что этот вопрос четко отрественно Фотосъемка производится фотоаппаратом позволяющим произвести макросъемку с большим (до 4-х) увеличением. Фотосъемка должна производится по всем правилам судебной фотографии, поэтому подробно останавливаться на приемах и способах фотосъемки нет смысла. Фотосъемку желательно производить цифровым фотоаппаратом, так как можно сразу видеть качество получившегося фотоснимка и при необходимости тут же его переделать, кроме этого отпадает необходимость в «мокром» процессе.

На фото №-1 представлена фотография ногтевой фаланги пальца руки трупа сфотографированного непосредственно на месте осмотра на открытой местности в солнечную погоду. В любом случае, какие бы не были условия фотосъемки, если папиллярный узор хорошо просматривается визуально, даже при слабом контрасте, всегда можно подобрать условия для получения фотоснимка удовлетворительного качества пригодного для дальнейшей обработки.

<sup>&</sup>lt;sup>2</sup> Часть дактилокат на учете в АДИС ПАПИЛОН без ладоней.

После изготовления качественной цифровой фотографии ладонной поверхности руки необходимо получение изображения «оттиска» соответственно тому, как он должен выглядеть на бланке дактилоскопической карты установленного образца, т.е. папиллярные линии черные, рисунок зеркальный по отношению к тому который мы видим непосредственно на коже. Для этого необходим графический редактор для обработки растровых изображении типа «Adobe Photoshop».

Описываем наиболее простую последовательность обработки изображения (фотографии) в «Photoshop 5.0», «Photoshop CS3»;

1 – открываем картинку в редакторе;

Файл > Открыть(Ctrl+O) > (выделить необходимый файл) > Кнопка «Открыть».

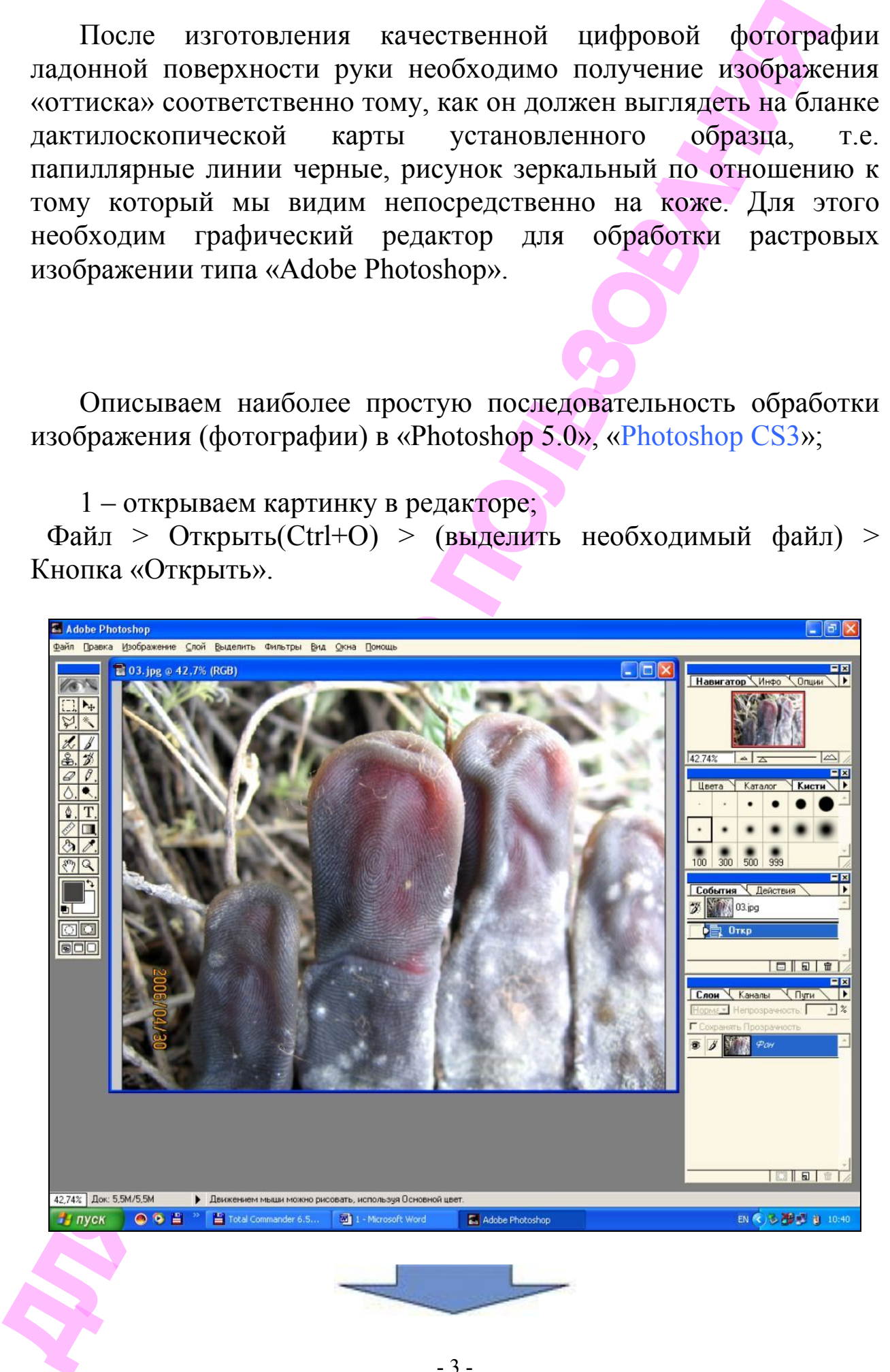

2 – переходим в черно-белый режим; Изображение > Режим > Ч-Б Изображение > Режим > Градации серого

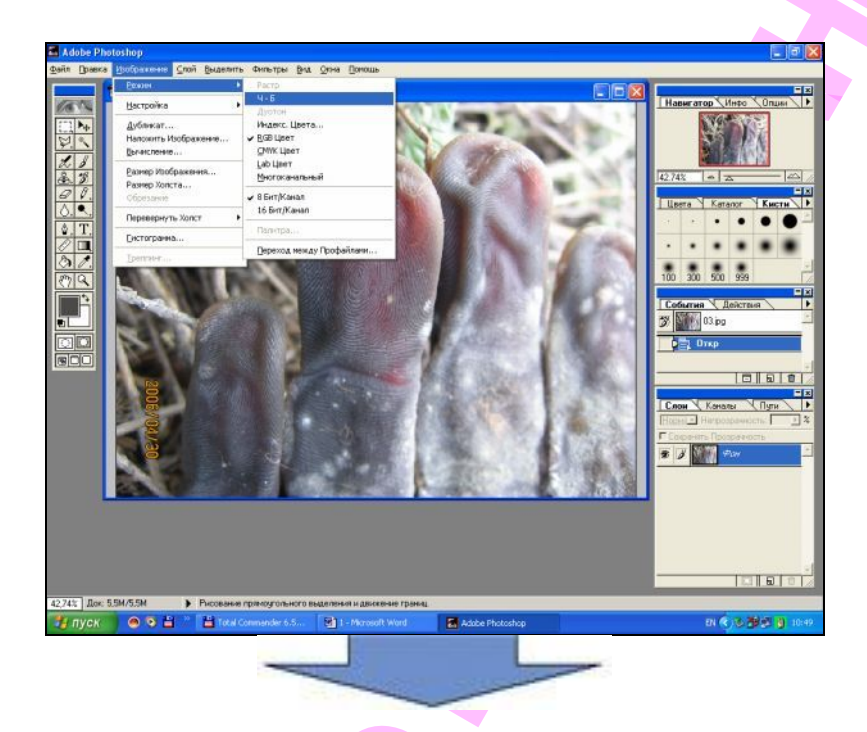

3- производим кадрирование

На панели инструментов инструментом «Прямоугольное выделение (М)» выделяем нужную нам область рисунка > Изображение > Обрезка

«Прямоугольная область (М)» выделяем нужную нам область рисунка > Изображение > Кадрировать

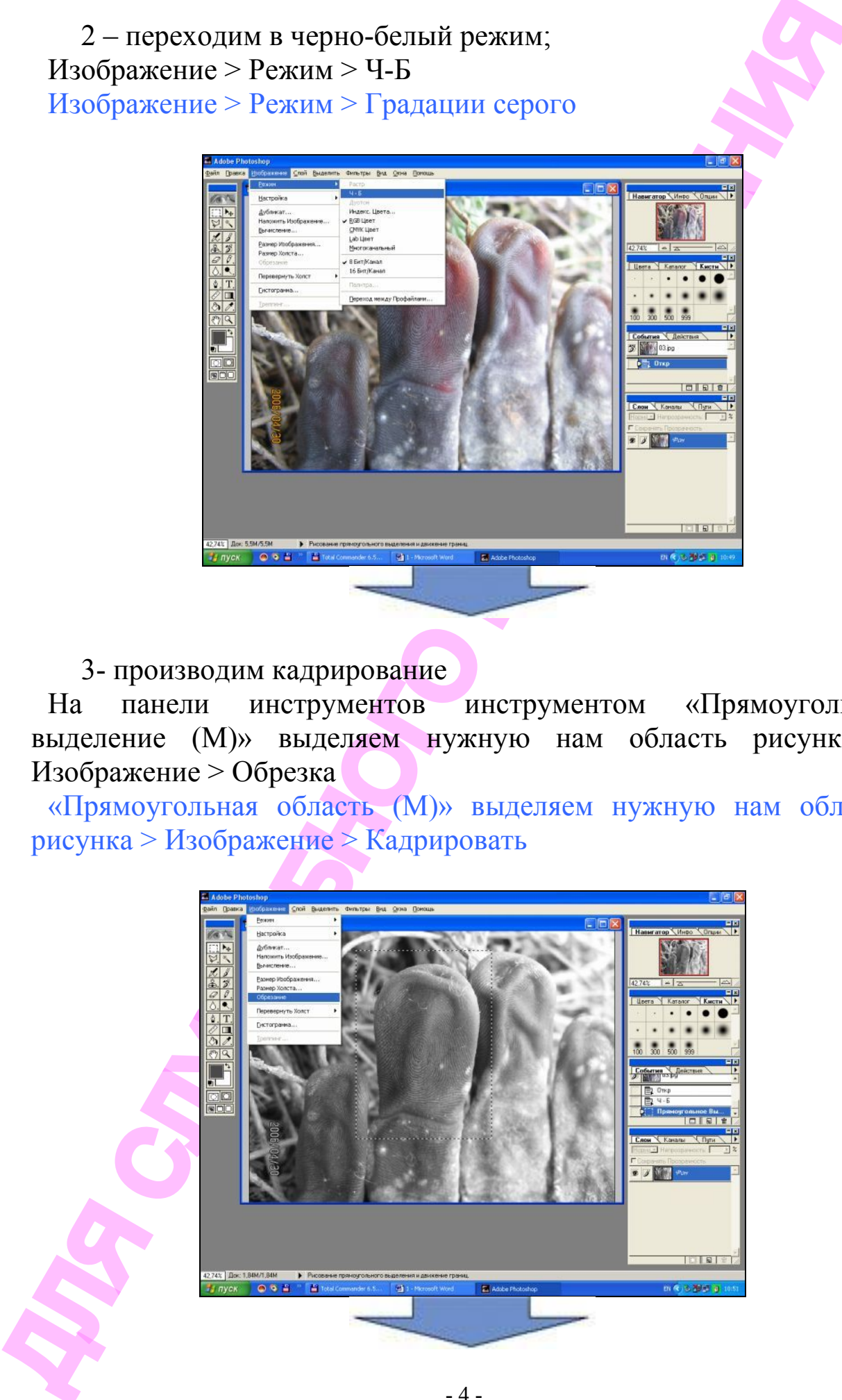

4- Если имеются участки изображения, сильно отличающиеся по освещенности, то производим следующую операцию

На панели инструментов инструментом «Осветление (О)» «Осветлитель (О)» при помощи кисти необходимого размера осветляем наиболее темные участки

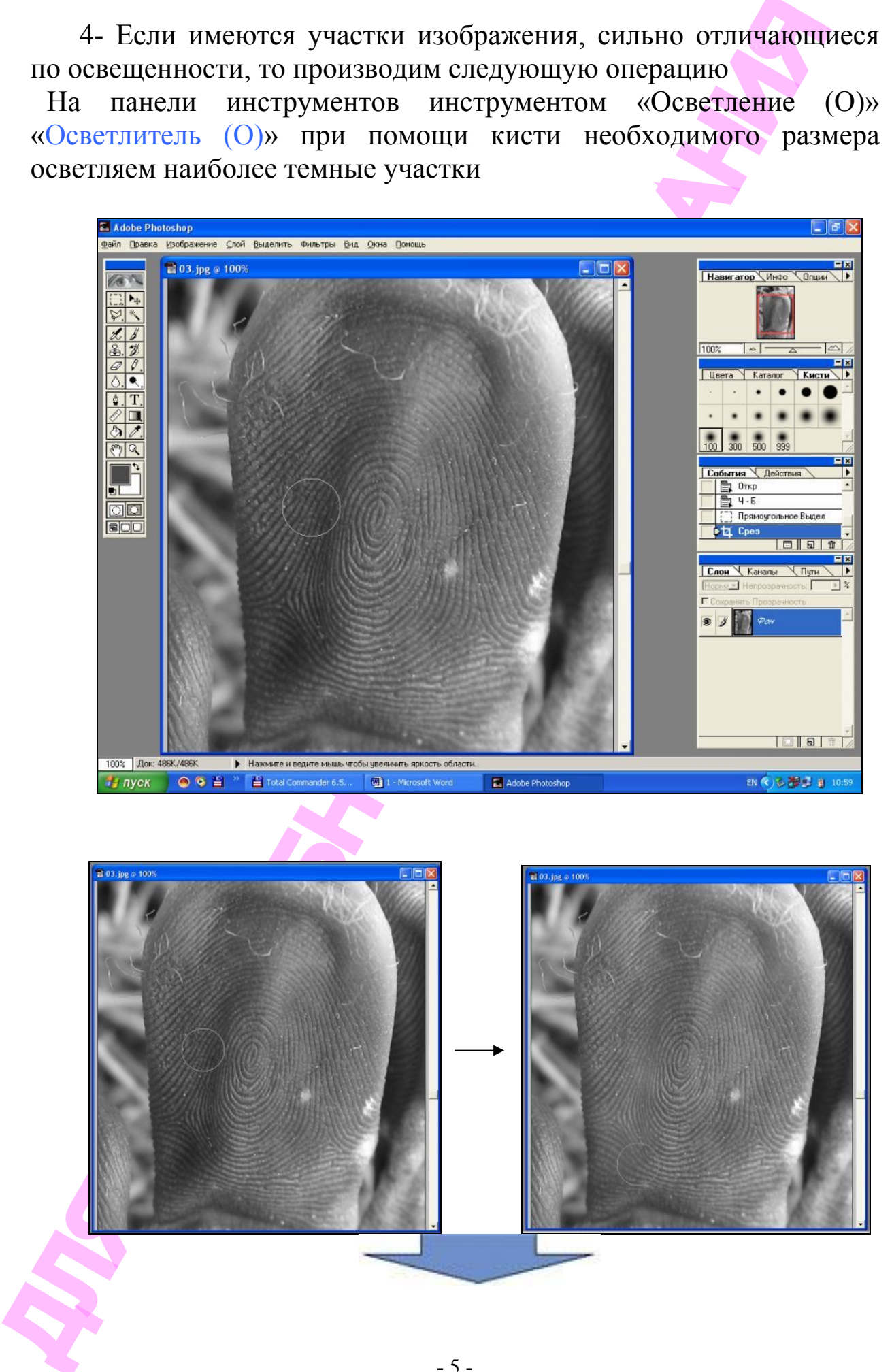

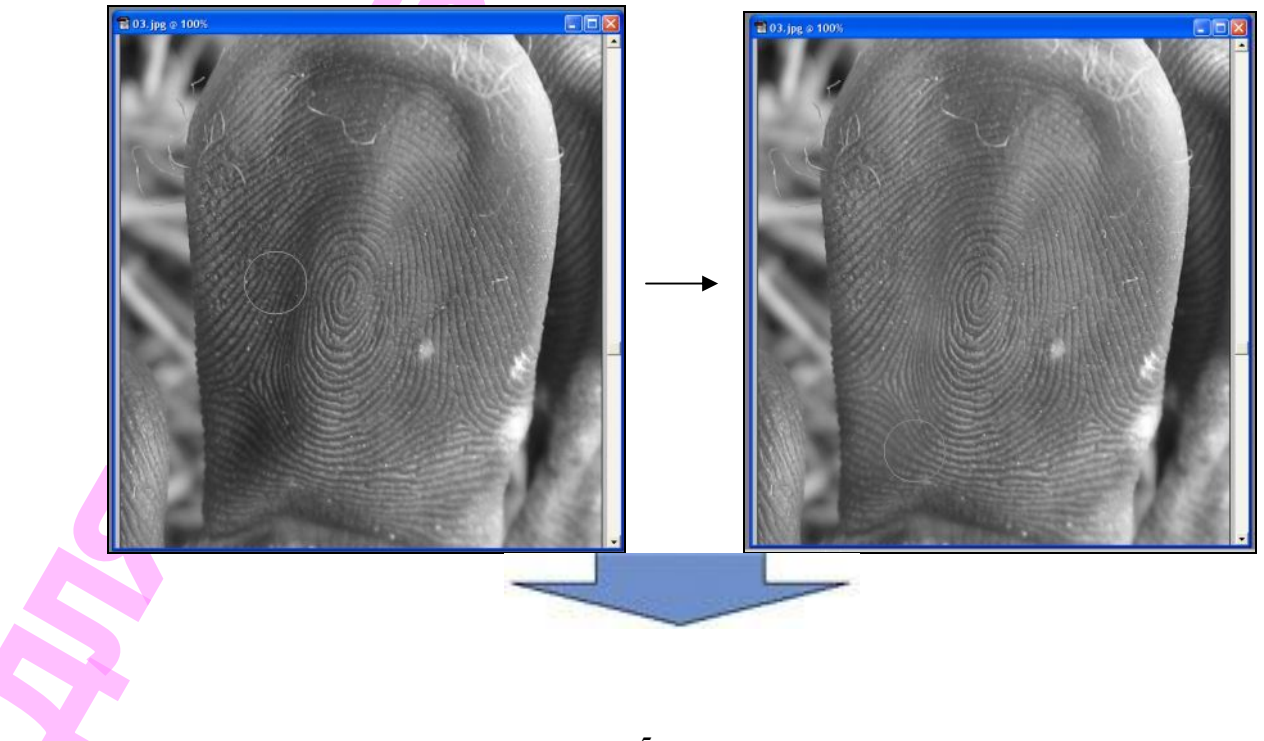

5 – если папиллярные линии белые осуществляем переворот (меняем цвет);

Изображение > Настройка > Перевернуть (Ctrl+I) Изображение > Коррекция > Инверсия (Ctrl+I)

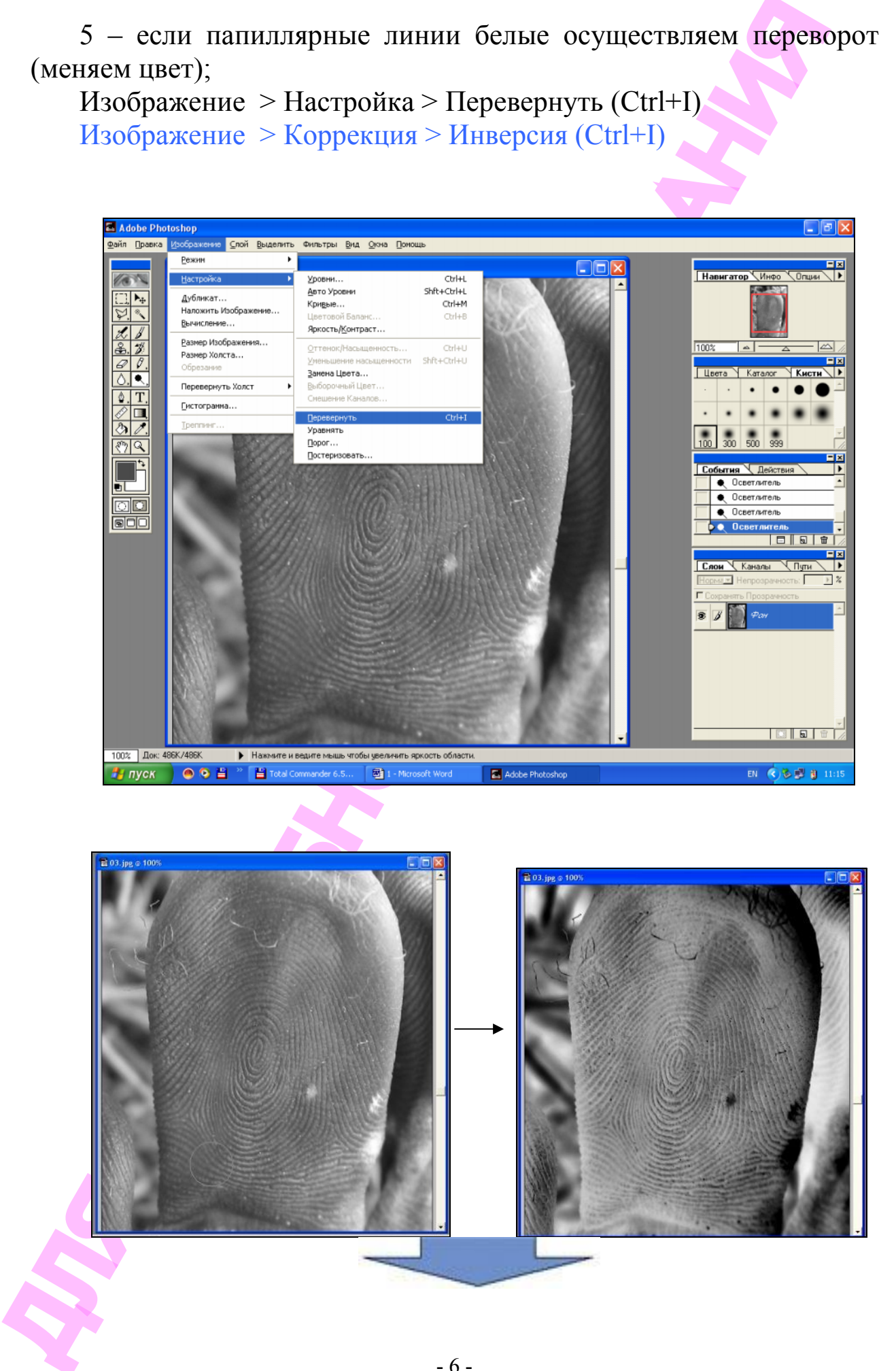

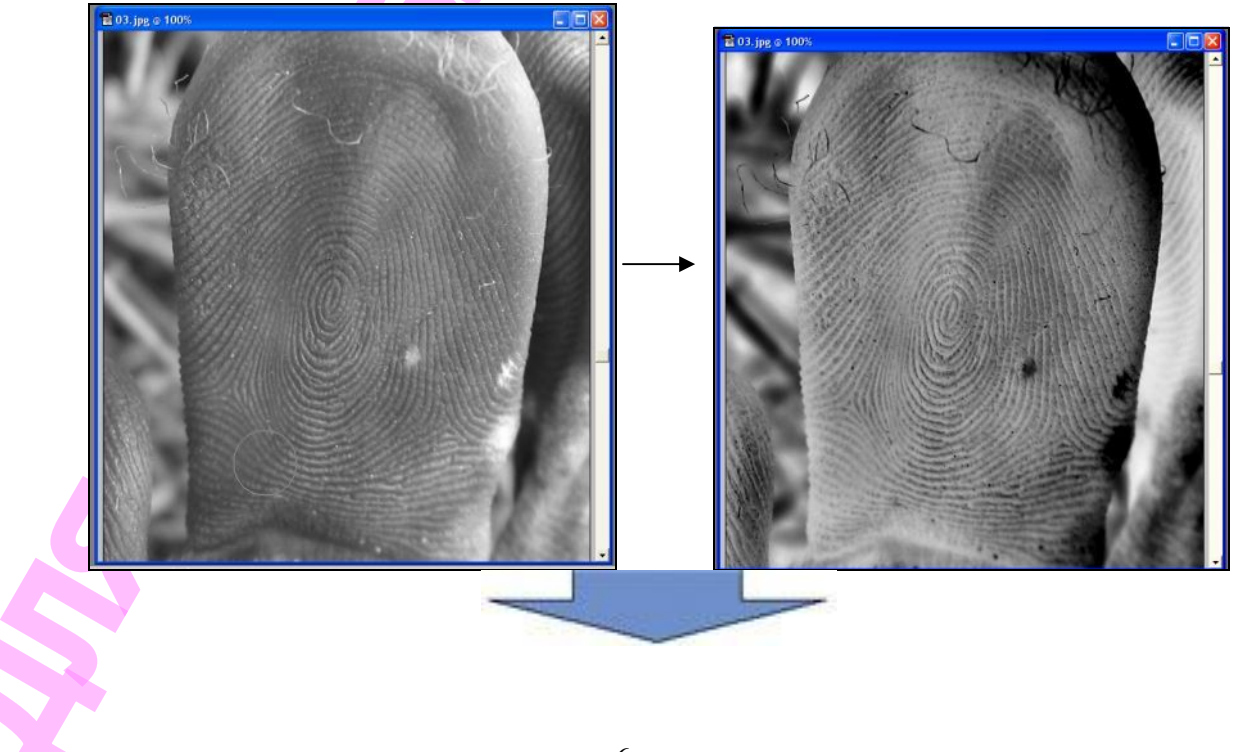

6 – при необходимости подбираем контраст изображения; Изображение > Настройка > Яркость/Контраст Изображение > Коррекция > Яркость/Контраст

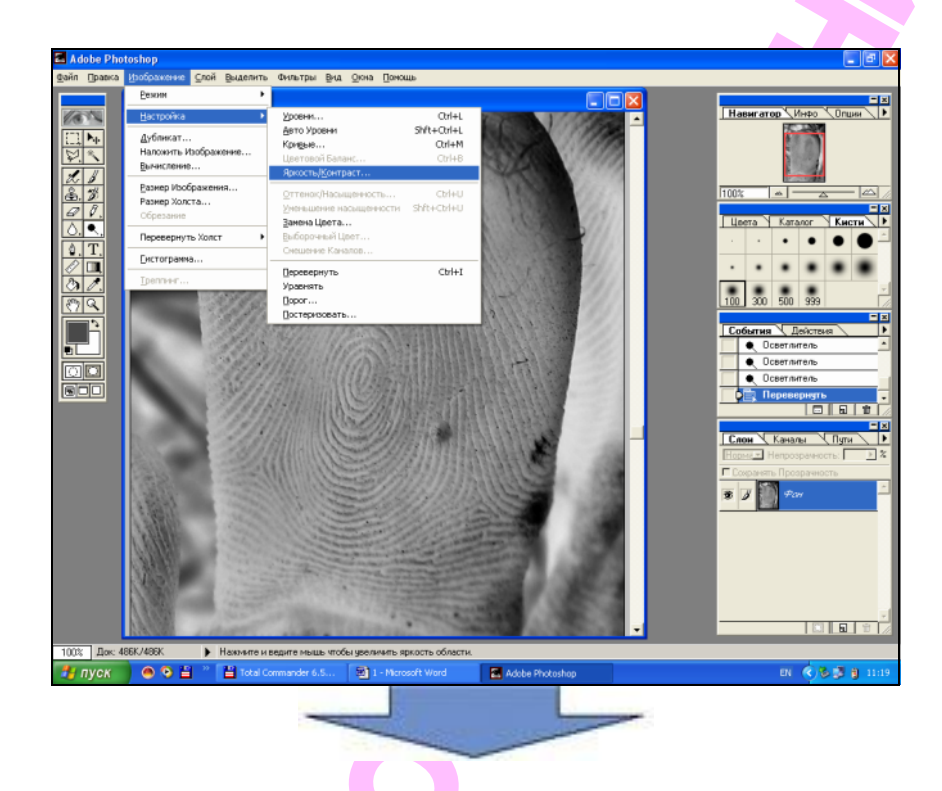

7 – делаем зеркальное изображение:

Изображение > Перевернуть холст > Развернуть по горизонтали Изображение > Повернуть холст > Отобразить холст по горизонтали

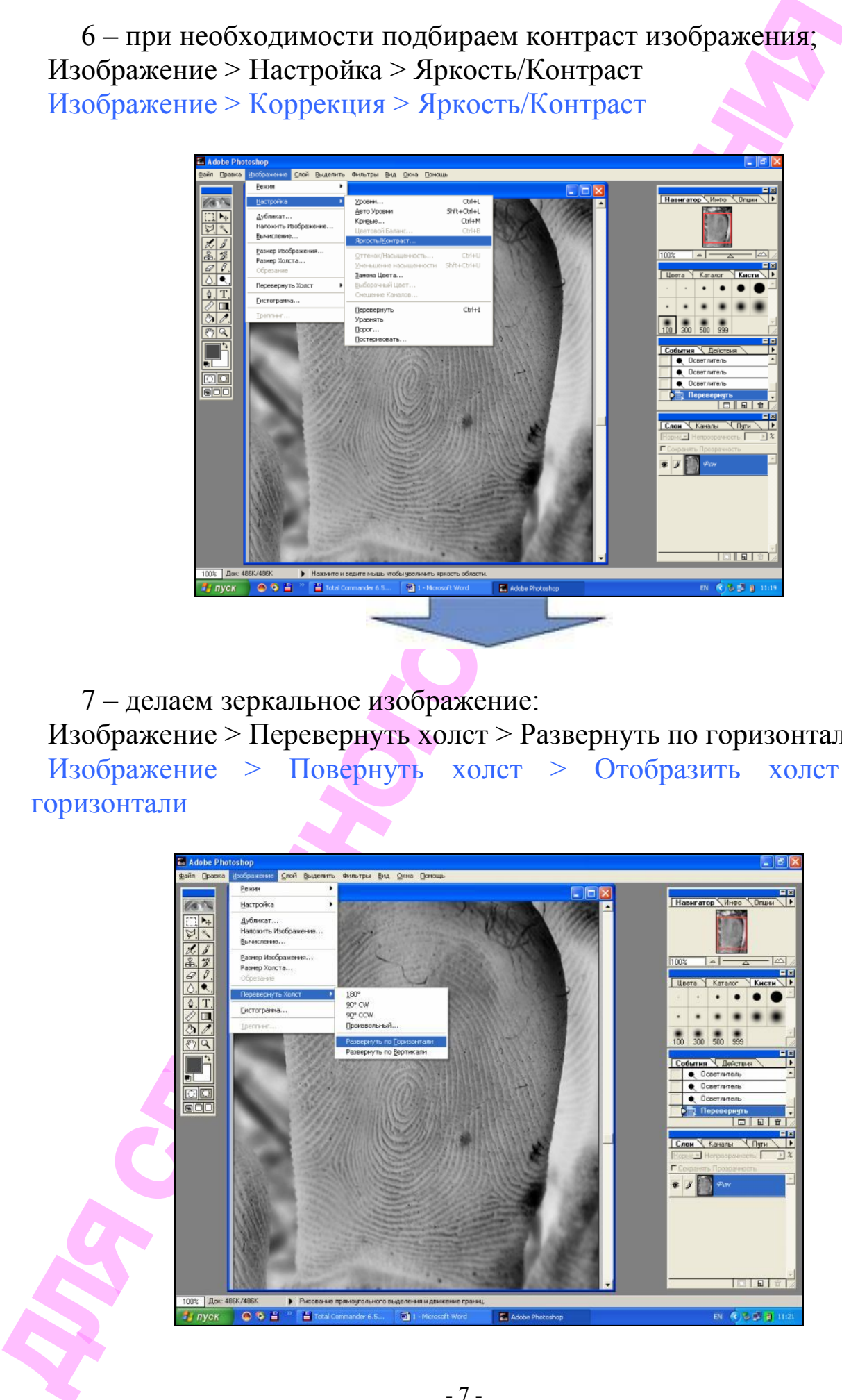

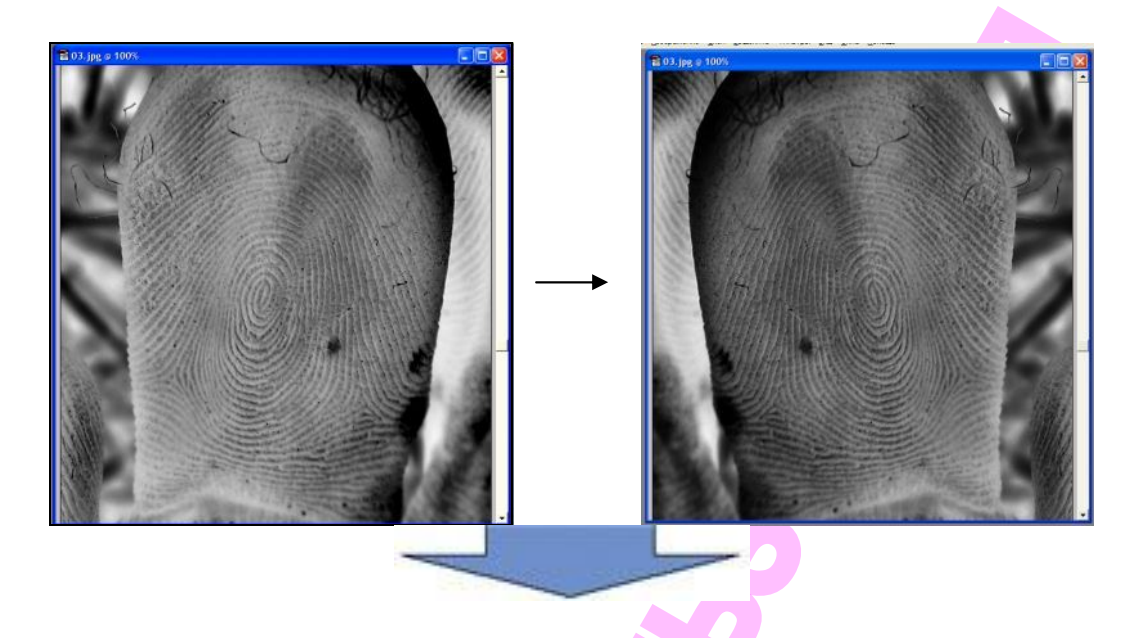

Оттиск готов, при хорошем качестве фотографии фактическое время обработки изображения занимает не более нескольких минут.

Возможно также применение фильтра «Фотокопия». Фильтр > Наброс > Фотокопия… Фильтр > Эскиз > Ксерокопия…

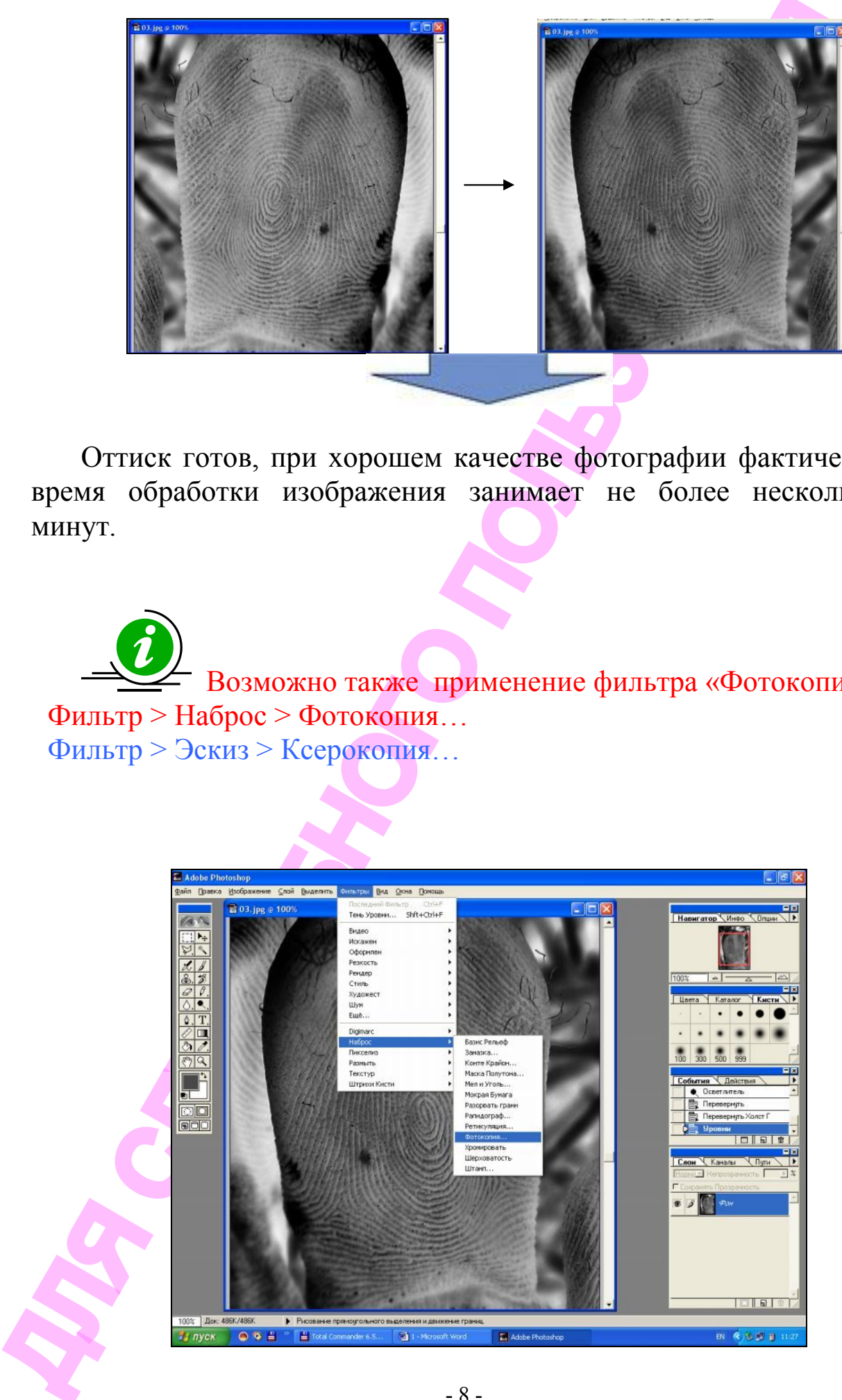

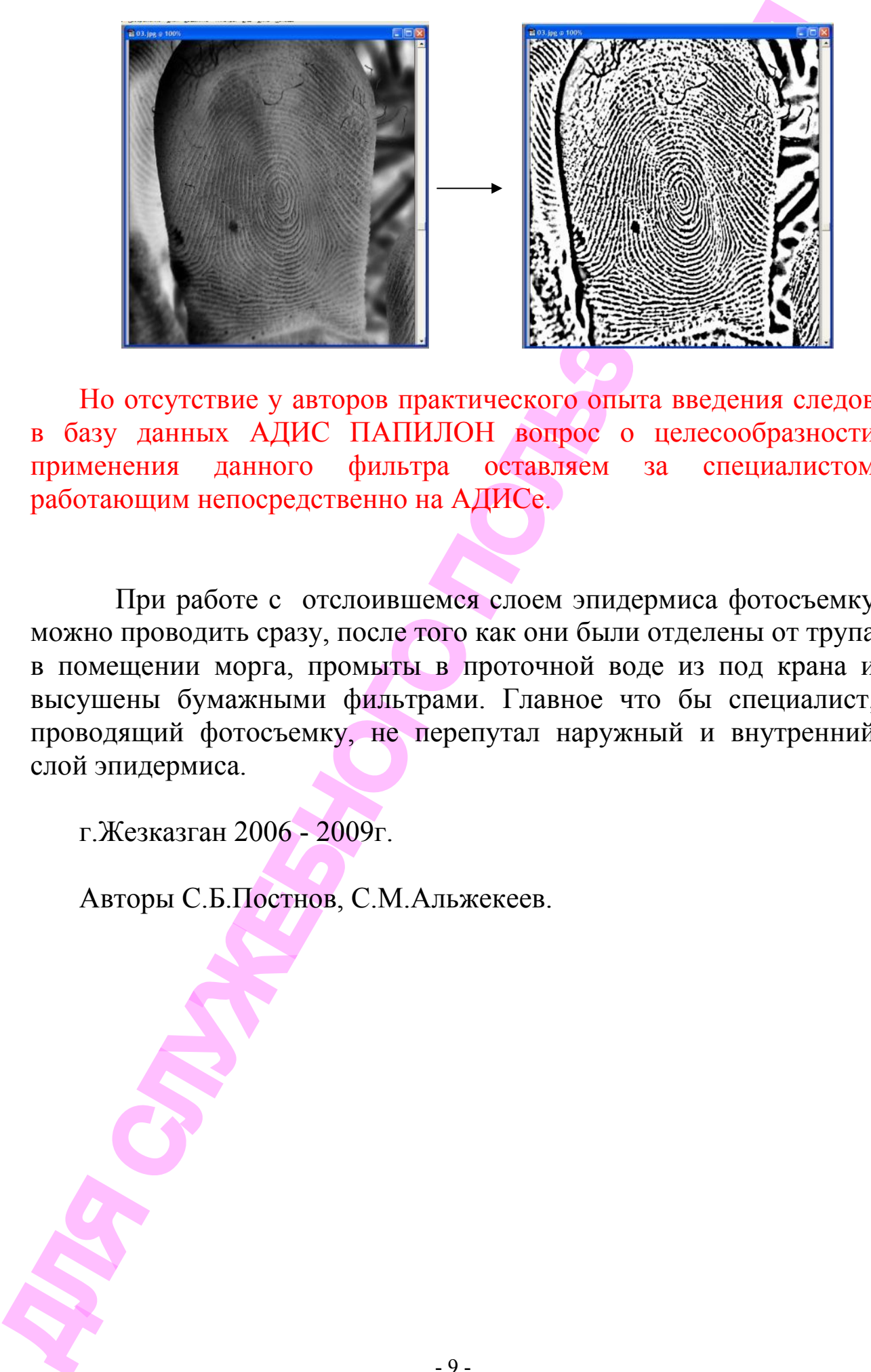

Но отсутствие у авторов практического опыта введения следов в базу данных АДИС ПАПИЛОН вопрос о целесообразности применения данного фильтра оставляем за специалистом работающим непосредственно на АДИСе.

При работе с отслоившемся слоем эпидермиса фотосъемку можно проводить сразу, после того как они были отделены от трупа в помещении морга, промыты в проточной воде из под крана и высушены бумажными фильтрами. Главное что бы специалист, проводящий фотосъемку, не перепутал наружный и внутренний слой эпидермиса.

г.Жезказган 2006 - 2009г.

Авторы С.Б.Постнов, С.М.Альжекеев.